## **Download free Adobe Photoshop 2021 Product Key Full 2022**

Installing Adobe Flash Player is relatively easy and can be done in a few simple steps. First, go to Adobe's website and select the version of Flash Player that you want to install. Once you have the download, open the file and follow the on-screen instructions. Once the installation is complete, you need to crack Adobe Flash Player. To do this, you need to download a crack for the version of Flash Player you want to use. Once you have the crack, open the file and follow the instructions to apply the crack.

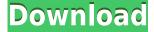

While you're still able to work on any other windows, the best option is to minimize them. To minimize Photoshop, go to the Edit Menu and select "Preferences". From the "Preferences" window, select "Windows" from the bottom left. The window opens to its contents, from which you can minimize Photoshop using the Window title bar. I'm previewing the reference image before I get started on the review. This involves the use of the Trash (menu above the History) and the Layers palette. If you have made any changes to the image, they are saved here. Previewing the image in the Layers palette allows you to simply select or deselect whichever ones you want to use, as well as to see which ones are hidden. When you are ready to save your changes, go to that layer and press -+-C to commit your changes, which will select the active layer. Now I'm ready to start editing the image. First, I'm going to duplicate this layer, which will allow me to overlay and work on the two image simultaneously. I can manage this by selecting the layer and going to the Layers palette, which displays the image at the top. After the initial shock of reviewing the Pa. version of Photoshop for Android - the first application for this platform I found it was impressive. It shares some of the same features as Photoshop designed for a PC or Mac. The features seem to be as viable for use with Android as they are for a PC or Mac. I looked into the issues regarding download/uploading to the cloud and it executed smoothly. Sometime I may have to write a review of the Pa. version of Photoshop for Android. I don't think anyone needs to ever create an image on their Android phone again.

## Adobe Photoshop 2021Activation Code With Keygen For PC 2023

The Photography plan fx is the most expensive plan because it has access to the full cloud-based suite of Adobe CC applications. If you want to work in a high quality industry, then you need this plan. It is not for anyone that just wants to dip their feet in, because this is serious content production software. You can still get access to the modules included in the Photography plan fx, such as Photoshop, Lightroom, the Creative Cloud Library, Describe, Content Cloud, Provide, and others. "Adobe Creative Cloud is one of the most innovative offerings our customers have ever experienced. It enables our customers to leverage all the software they need from Adobe in a single subscription." said Conor Hazlehurst, senior vice president, Adobe Creative Cloud. "We're thrilled to bring Photoshop to the web, delivering the expertise, capabilities, and powerful tools that designers rely on every day, right in the browser." Now that you're familiar with the basics, it's time to delve into more advanced effects. Take advantage of these in your work and progress to a higher skill set. Here are some tips to help you get to a more useful knowledge level: Before you fire up Photoshop, you'll want to prepare your photos for the best possible results — some basic prepping is required. First, we recommend you back up and clear your photos from your device before going in and start playing around with blend modes. Then, grab some basic brushes, along with some colorful photos you might want to use. For more information, read the following sections. 933d7f57e6

## Download free Adobe Photoshop 2021Cracked Windows {{ upDated }} 2022

Photoshop's application is now cross-platform. You can run Photoshop on Mac with Photoshop Elements, or with Windows using Photoshop CS6. This means you can edit your files on your Mac or PC, even if you have different operating systems. Photoshop comes in a number of versions. First, you have Photoshop CS, the classic version, and Photoshop CS2, as well as Photoshop CS2 Extended, which gives you more features, like 3D and special effects. There's also Photoshop CC, which gives you all of the new features Adobe has added to the latest version of the software, including Reality Cloud, which makes 3D models easy to create. And, if you are on a Mac, you have Photoshop CC, which mainly adds many of the features you get on the Mac if you use Elements, but it also adds DesignGrid, making it easier to see and edit your art. Finally, the iPad version of Photoshop gives you touch tools for both your iPad and your art, plus you can use your pen if you have a Pencil. And, for more information about the whole Photoshop family, start here. Photoshop isn't alone in having a huge collection of features. Adobe Illustrator is no different. In fact, its collection of features rivals Photoshop's. While Illustrator has a few more tools, the secret to its power lies in how it integrates them. Adobe Style Builder is a free online service that lets you build websites, logos, and other marketing materials, but it also integrates seamlessly with Photoshop. You can create a design quickly right in Photoshop Elements or Photoshop. And, when you save it to your hard drive, it'll automatically be added to a site. Swap in a new style using an animated GIF or design all your marketing materials in Style Builder, and save them straight to your hard drive. Plus, design templates are available for free, with plans starting at \$4.99 for as many as 60,000 downloads. Learn about Adobe Style Builder

adobe photoshop free download for windows 10 2018 adobe photoshop free download for windows 10 2021 adobe photoshop free download for windows 10 2007 adobe photoshop free download for windows 10 lifetime adobe photoshop free download for windows 10 trial adobe photoshop free download for windows 10 tamil ps adobe photoshop free download for windows 10 adobe photoshop cf free download for windows 10 adobe photoshop free download for windows 10 tamil ps adobe photoshop free download for windows 10 adobe photoshop cf free download for windows 10 adobe photoshop cf free download for windows 10 adobe pho

In order to edit a wide range of documents, their designers, and photographers need to make use of the shortcuts. Shortcuts can be used to cut, copy, and paste without the need of laborious mouse clicks. With the help of these shortcuts, any document can be easily produced. However, not all the shortcuts are available. As a consequence of that, you need to use the tabs and tools. Tools are found on the top menu bar, which contain new and old tabs. To make it a very easy way, Envato Elements has numerous selection boxes. You can easily select objects within the Graphic elements that you want to edit.

Conversely, the objects and characters can be fixed in the form of a document if you wish to make use of the specific tabs. Also, the addition of a new tool in Photoshop CC, Photoshop Elements, is adding a powerful new tool to your arsenal. In conjunction with an AI-powered process called AI-Gaze, you can now get the pin-up best face, which helps you generate custom-retouched images for magazines, catalogues and websites. Add you choice with AI-Abode. Also get style, which makes faces look more natural and lifelike.Simply using a photograph of you, AI-Gaze and AI-Abode automatically and intelligently yield the best portraits that you never imagined. Sincere, natural-looking portraits make for a wonderful canvas to illustrate your art, copy, or whatever you're crafting. A new Edgemark feature in Photoshop CC is capable of intelligently distinguishing edges and highlights. Given an image, Photoshop CC can use the boarders to identify things like large clouds, a foreground or decorative borders, objects or lines.

Or dive into our wide product range of Adobe Photoshop CC Elements 2019 tutorials, with everything from this beginners guide to getting started with Photoshop to this tutorial from the Photoshop software development team. And if you are ready to dive into the world of creating beautiful artwork, we have a wide range of tutorials on virtually any topic you could want to learn how to create such amazing work yourself. Photoshop Elements is a popular maker friendly design tool geared toward home users and hobbyists. Photoshop Elements is optimized for on-the-go workflow for photo and family projects that don't require the most sophisticated photo editing. Supported design projects range from birthday parties to school projects. For graphic designers, it offers a variety of tools such as pattern creation, image blending, vector editing, and other useful design software. They have cut way more than we can count, but some of the highlights include a new Content Aware Fill, a new selection capable of using the foreground color at the edges to. Similar to the 3D Transparency feature, the new Content Aware Fill can automatically make photos appear brighter in direct sunlight even if the original photo is slightly underexposed. Users can also choose to upload and apply adjustments right from the Image Window

panel. The features are still aimed at speed, and Adobe says that, when provided a GPU, Photoshop Elements 11 is now 6x faster at basic editing tasks, and Photoshop CS6 is 24x faster. The editing speed improvement is due to a new code drop, enabling the use of the company's new high-performing GPU that has been developed under the company's Transcoding project, and was first introduced in Adobe Creative Cloud. The team says that in testing, Elements 11 is performing at the speed of an equivalent Windows-based editor with a traditional CPU—including for copying and pasting, transforming and filtering. The editor also allows for 'experimental' easy-to-use manners, and a high-quality user experience for non-professionals.

https://new.c.mi.com/ng/post/36419/Como\_Resolver\_»\_Problema\_De\_Pantalla\_Negra\_En\_Blue https://techplanet.today/post/op-x-pro-ii-full-work-version https://techplanet.today/post/english-vinglish-720p-subtitles-english https://new.c.mi.com/ng/post/35781/Jcpds\_Software\_For\_XRD\_Analysisfree\_Downloadrarl\_B https://techplanet.today/post/clear-com-eclipse-pico-software-download-extra-quality https://techplanet.today/post/convicciones-mas-que-creencias-pdf-descargar-free-extra-quality https://new.c.mi.com/ng/post/36414/Fundamentos\_De\_Programacion\_C\_Ernesto\_Penaloza\_Rom https://new.c.mi.com/th/post/787077/Envisioneer\_8\_Torrent

Adobe MAX is the industry's largest conference and tradeshow focused on creativity. Adopting its mantra that creativity is how we make sense of the world, Adobe MAX is the only event where creatives, developers, educators and decision-makers come together to connect, collaborate, and share with fellow creators. Adobe MAX connects the creative community through several innovative formats, such as online courses and labs, a tradeshow, and multiple educational tracks at the conference. Adobe Sensei is smart and powerful software for AI-based application development, deployment, and management. Adobe Sensei is built from the ground up for developers. It offers a visually intuitive AI-driven workflow that helps developers improve the quality and predictability of their applications. In addition to user interface improvements, Adobe and the community have created a variety of pre-release solutions, including an embedded workflow editor, a deep learning tool, and the concept of a "Sensei Shell." CS Productions, Inc. is a leading provider of digital assets for content creators and digital artists. With its efforts to provide new ways to harness and combine content, the Company has grown to become a comprehensive hub for content management, collaboration, and workflow solutions. Adobe's infrastructure team has created the core of Adobe Premiere Pro and Adobe After Effects, and the entire media suite is built on industry-leading Creative Cloud services. Adobe Premiere Pro is the world's premier professional video editor. Adobe After Effects is the other pillar of the Adobe Creative Suite.

From the very outset of Photoshop's development, users wanted something more than a simple editor. Rejected from the start, the CC version of Elements now delivers the most powerful version of Photoshop Lightroom yet. Careful editing of color changes, cloning objects, improving images and lots of other cool stuff, including importing photos from your smartphone, Photomatix Pro and Photoshop's ability to automate the workflow. Lots of damaging and none of the healing" features, and the ability to automatically blend elements in elements. And there's even more great news - Photoshop has been made available free of charge. Even if you're not a professional designer, you can still enjoy the more interactive features that come as part of the Creative Cloud. So what are you waiting for? Sign up and get started right away! Design is the art of making, which can be done with the help of pure text elements. The above mentioned product by Envato Elements is a popular one. It is a product of Envato and it can be used with other products of Envato. It allows you to work on a word document, image, web page, or any other document file. It can be used with any of your Adobe Engine and subscription age preferences. Its very fast download speed and it also has a feature called "layout WYSIWYG." Instead of giving a list of the top features, I will list the ones I find useful. These are the features that can be used by anyone to improve their photographs. There are many features that make this software capable of dealing with a wide range of photographs. There are many in-built tools that can deal with common photographic problems. If you've got a good understanding of image editing software, you can solve the problems yourself, but this time, a professional can show you the better way.